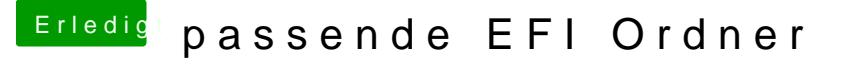

Beitrag von Dr.Stein vom 5. Februar 2018, 13:54

Schon im Skylake Sammelthread geschaut ? oder versucht selbst einen zu erstellen? Das Prinzip ist doch immer das selbe